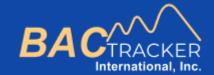

## **BAC Tracker**

How to . . .

Change Report Preferences

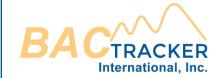

## From the Dashboard, select "Report Preferences" to enter default report values.

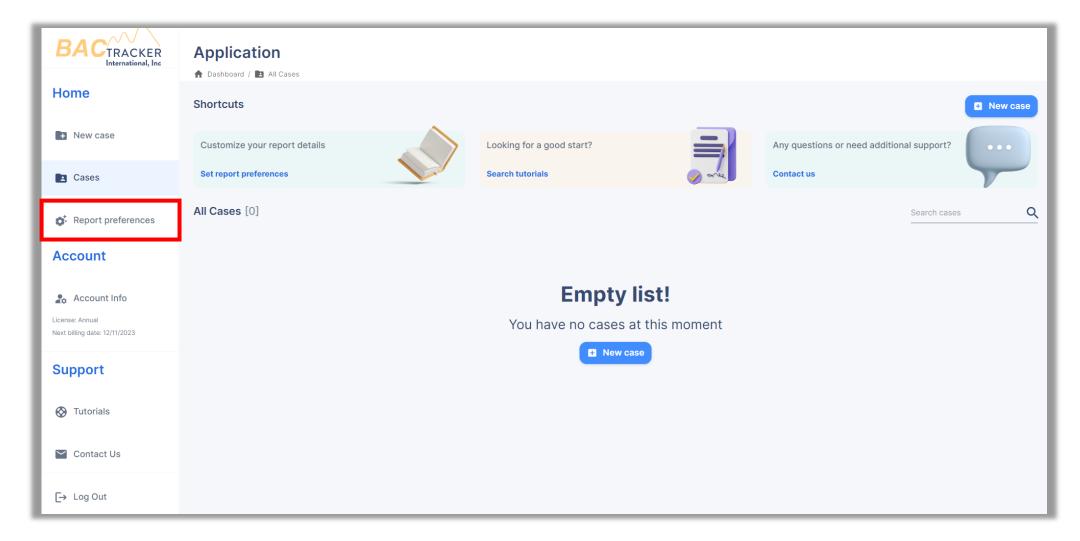

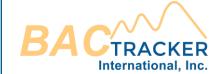

Enter the defaults for Units, Standard Drink definition, and Graph Settings preferred when generating new cases and reports. Define "Standard Drink" in terms of 100% alcohol by volume (alc/vol). For example, 0.6oz of 100% alc/vol = 12oz of 5% alc/vol or 1.5oz 40% alc/vol

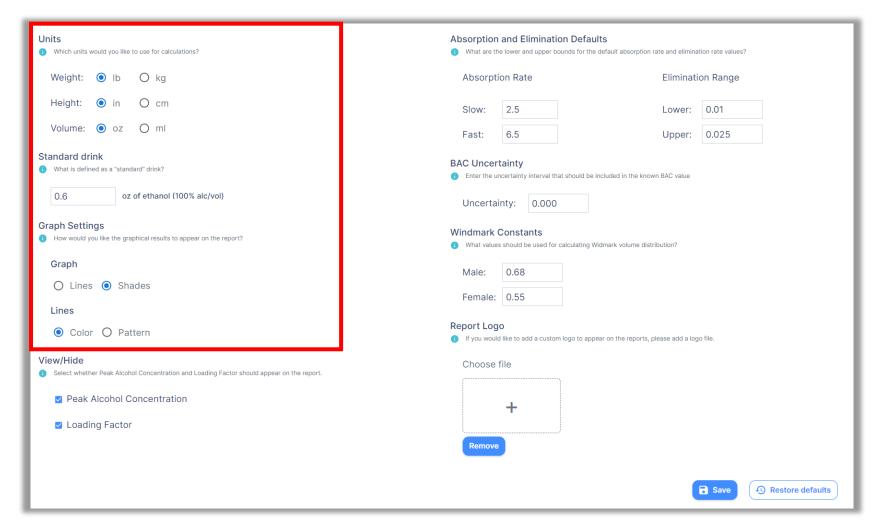

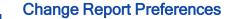

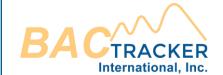

Absorption rate values can range between 1.0 (very slow absorption) and 8.0 (very fast absorption). Recommended default values are 2.5 and 6.5. Elimination rate values can range between 0.005 g/dl/hr<sup>-1</sup> (very slow elimination) and 0.035 g/dl/hr<sup>-1</sup> (very fast elimination). Recommended default values are 0.010 g/dl/hr<sup>-1</sup> and 0.025 g/dl/hr<sup>-1</sup>.

| Units  Which units would you like to use for calculations?                                           | Absorption and Elimination Defaults  ① What are the lower and upper bounds for the default absorption rate and elimination rate values? |
|----------------------------------------------------------------------------------------------------|----------------------------------------------------------------------------------------------------|
| Weight:   Ib   kg                                                                                    | Absorption Rate Elimination Range                                                                                                    |
| Height:  in  cm                                                                                      | Slow: 2.5 Lower: 0.01                                                                                                    |
| Volume: • oz O ml                                                                                    | Fast: 6.5 Upper: 0.025                                                                                                    |
| Standard drink  1 What is defined as a "standard" drink?                                             | BAC Uncertainty  1 Enter the uncertainty interval that should be included in the known BAC value                                        |
| 0.6 oz of ethanol (100% alc/vol)                                                                     | Uncertainty: 0.000                                                                                                    |
| Graph Settings  1 How would you like the graphical results to appear on the report?                  | Windmark Constants  What values should be used for calculating Widmark volume distribution?                                             |
| Graph                                                                                                | Male: 0.68                                                                                                    |
| ○ Lines <b>③</b> Shades                                                                              | Female: 0.55                                                                                                    |
| Lines                                                                                                |                                                                                                    |
| Color O Pattern                                                                                      | Report Logo  If you would like to add a custom logo to appear on the reports, please add a logo file.                                   |
| View/Hide  Select whether Peak Alcohol Concentration and Loading Factor should appear on the report. | Choose file                                                                                                    |
| ✓ Peak Alcohol Concentration                                                                         | +                                                                                                    |
| Loading Factor                                                                                       |                                                                                                    |
|                                                                                                    | Remove                                                                                                    |
|                                                                                                    | Save                                                                                                    |

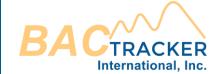

Enter a known Quality Assurance/Quality Control (QA/QC) uncertainty associated with the analytical method of obtaining a known BAC value, e.g., +/- 0.005g/dl. If no uncertainty is desired, enter 0.000.

| Units  Which units would you like to use for calculations?                                          | Absorption and Elimination Defaults  What are the lower and upper bounds for the default absorption rate and elimination rate values? |
|----------------------------------------------------------------------------------------------------|----------------------------------------------------------------------------------------------------|
| Weight: ● lb ○ kg                                                                                   | Absorption Rate Elimination Range                                                                                                    |
| Height:  in  cm                                                                                     | Slow: 2.5 Lower: 0.01                                                                                                    |
| Volume: • oz O ml                                                                                   | Fast: 6.5 Upper: 0.025                                                                                                    |
| Standard drink  ① What is defined as a "standard" drink?                                            | BAC Uncertainty  Inter the uncertainty interval that should be included in the known BAC value                                        |
| 0.6 oz of ethanol (100% alc/vol)                                                                    | Uncertainty: 0.000                                                                                                    |
| Graph Settings  How would you like the graphical results to appear on the report?                   | Windmark Constants  What values should be used for calculating Widmark volume distribution?                                           |
| Graph                                                                                               | Male: 0.68                                                                                                    |
| O Lines   Shades                                                                                    | Female: 0.55                                                                                                    |
| Color O Pattern                                                                                     | Report Logo  If you would like to add a custom logo to appear on the reports, please add a logo file.                                 |
| View/Hide Select whether Peak Alcohol Concentration and Loading Factor should appear on the report. | Choose file                                                                                                    |
| Peak Alcohol Concentration                                                                          | +                                                                                                    |
| ☑ Loading Factor                                                                                    |                                                                                                    |
|                                                                                                    | Remove                                                                                                    |
|                                                                                                    | Save                                                                                                    |

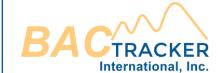

Widmark constant values typically range between 0.68 +/- 0.17 for males and 0.55 +/- 0.11 for females. Recommended default values are 0.68 for males and 0.55 for females.

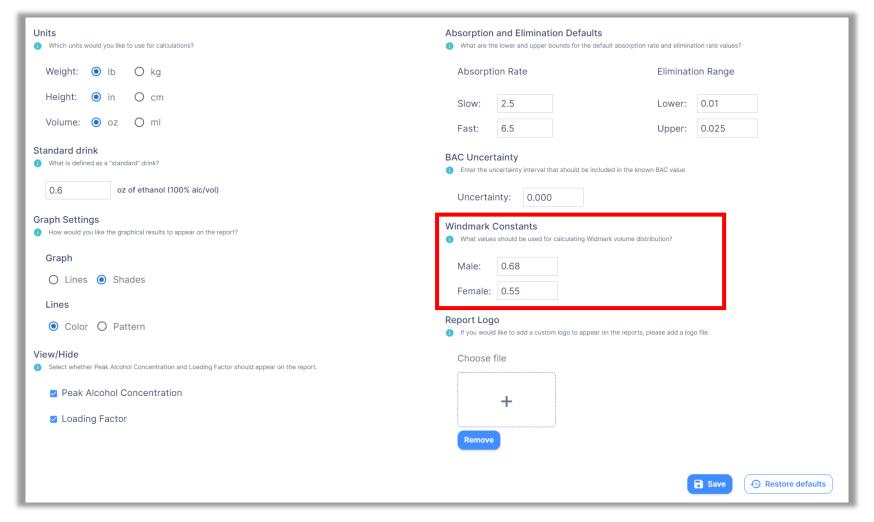

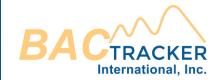

Check the box to display the peak alcohol concentration and time of peak alcohol concentration on the Alcohol Extrapolation Report. Check the box to display the "Loading Factor" on the report. The "Loading Factor" is the theoretical maximum alcohol concentration that could be achieved in an estimation assuming the alcohol was administered instantaneously.

| Units  Which units would you like to use for calculations?                                           | Absorption and Elimination Defaults  1 What are the lower and upper bounds for the default absorption rate and elimination rate values? |
|----------------------------------------------------------------------------------------------------|----------------------------------------------------------------------------------------------------|
| Weight: ● lb ○ kg                                                                                    | Absorption Rate Elimination Range                                                                                                    |
| Height:  in  cm                                                                                      | Slow: 2.5 Lower: 0.01                                                                                                    |
| Volume:   o  oz  ml                                                                                  | Fast: 6.5 Upper: 0.025                                                                                                    |
| Standard drink  ① What is defined as a "standard" drink?                                             | BAC Uncertainty  Interval that should be included in the known BAC value                                                                |
| 0.6 oz of ethanol (100% alc/vol)                                                                     | Uncertainty: 0.000                                                                                                    |
| Graph Settings  How would you like the graphical results to appear on the report?                    | Windmark Constants  What values should be used for calculating Widmark volume distribution?                                             |
| Graph  ○ Lines  Shades                                                                               | Male: 0.68  Female: 0.55                                                                                                    |
| Lines  ● Color ○ Pattern                                                                             | Report Logo  If you would like to add a custom logo to appear on the reports, please add a logo file.                                   |
| View/Hide  Select whether Peak Alcohol Concentration and Loading Factor should appear on the report. | Choose file                                                                                                    |
| ☑ Peak Alcohol Concentration                                                                         | +                                                                                                    |
| Loading Factor                                                                                       |                                                                                                    |
|                                                                                                    | Remove                                                                                                    |
|                                                                                                    | Save                                                                                                    |

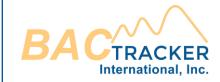

## Upload your own logo to appear on each report, if desired.

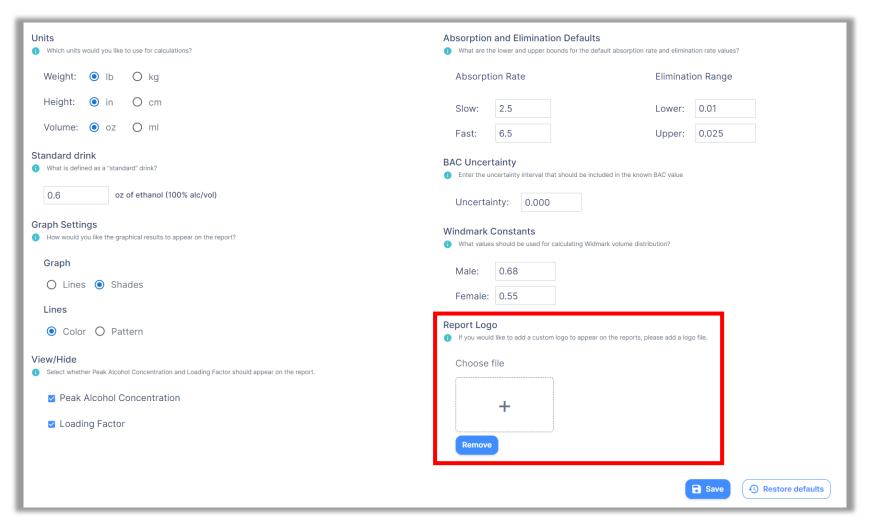

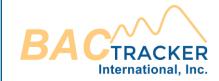

## Once user defaults are entered, click "Save."

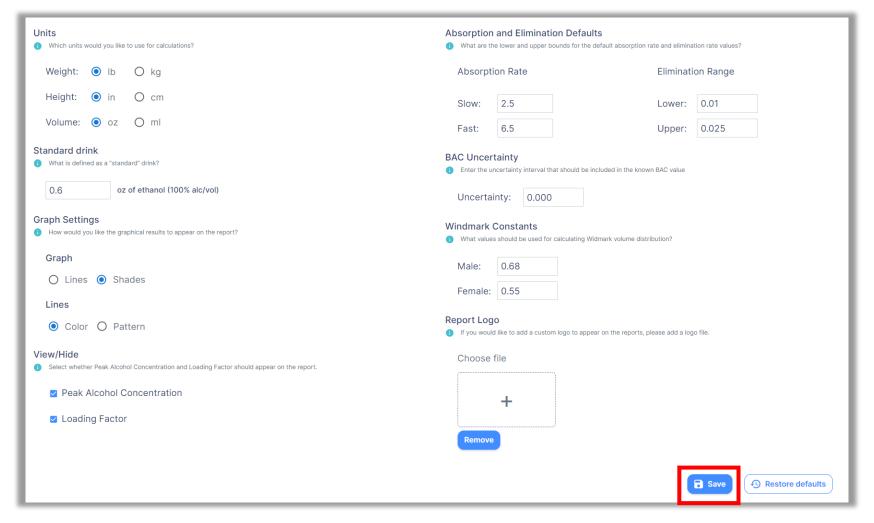

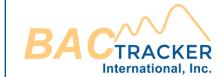

Visit us online for additional support

https://www.bac-tracker.com/support